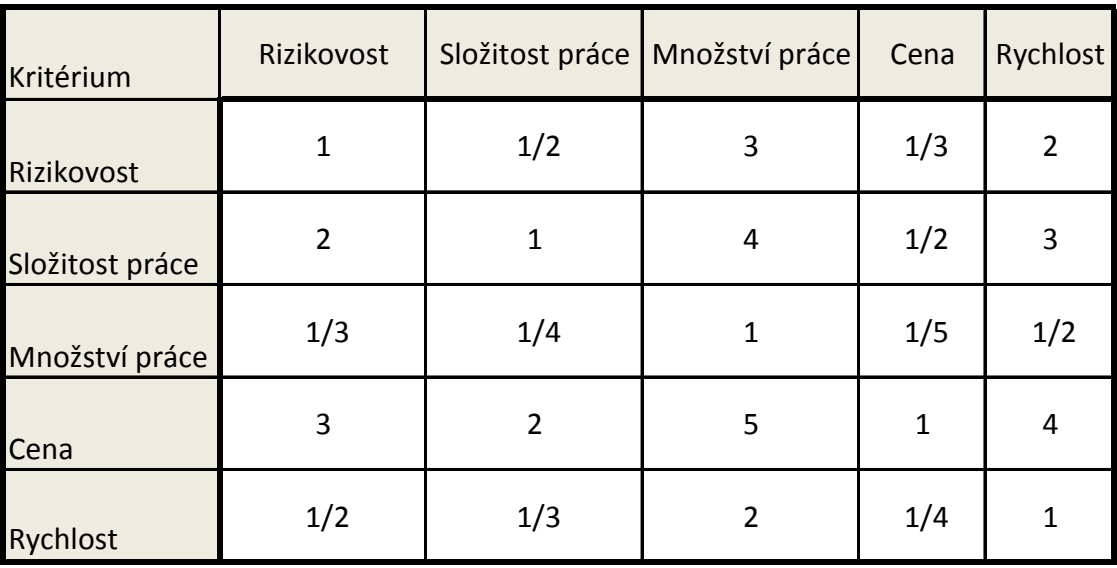

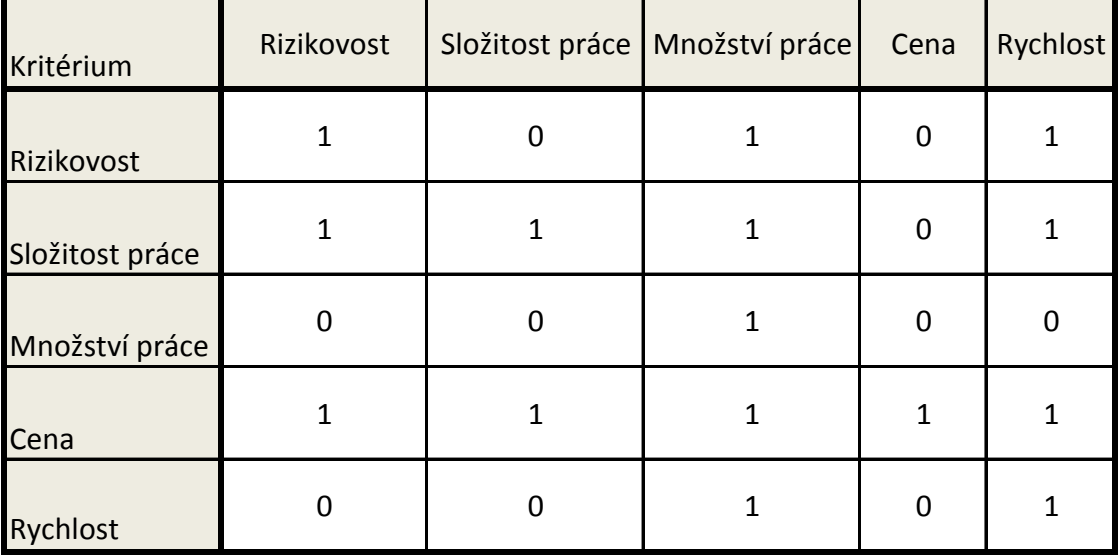

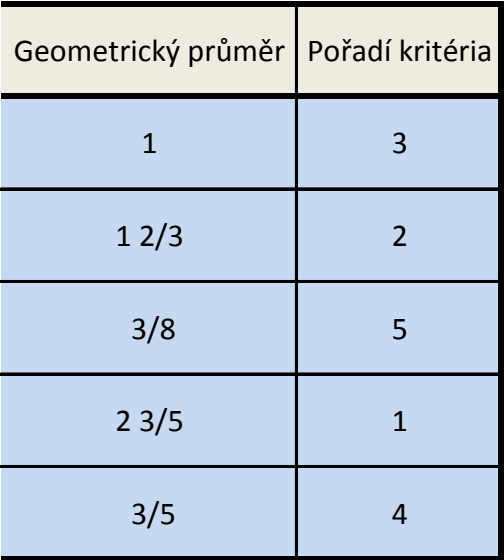

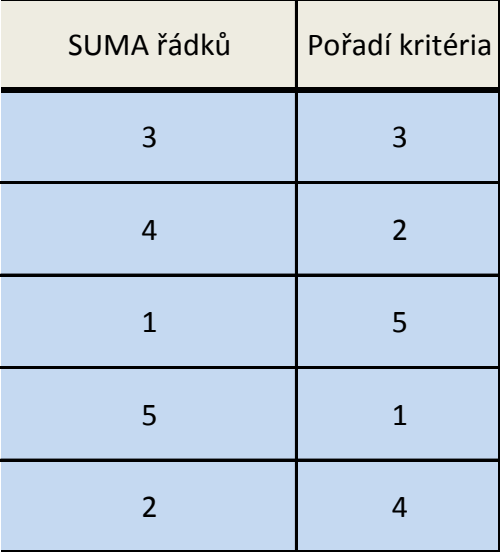

Horní tabulka nebyla použita po konzultaci s vedoucím práce

1) Stanovení pořadí variant pro jednotlivá kritéria podle tohoto kritéria + info

|                    | cena | Složitost práce | Rizikovost |
|--------------------|------|-----------------|------------|
| <b>EXW</b>         | 1    | 3.5             | 4.0        |
| <b>DAP</b>         | 2    | 1.5             | 1.5        |
| <b>DDP</b>         | 3    | 1.5             | 1.5        |
| <b>FOB</b>         | 4    | 3.5             | 3.0        |
| poř. krit. (Saaty) |      | $\overline{2}$  | 3          |

2) Zvolil jsem  $r = 3$ , což je podle skript běžná hodnota a provedl výpočet podle

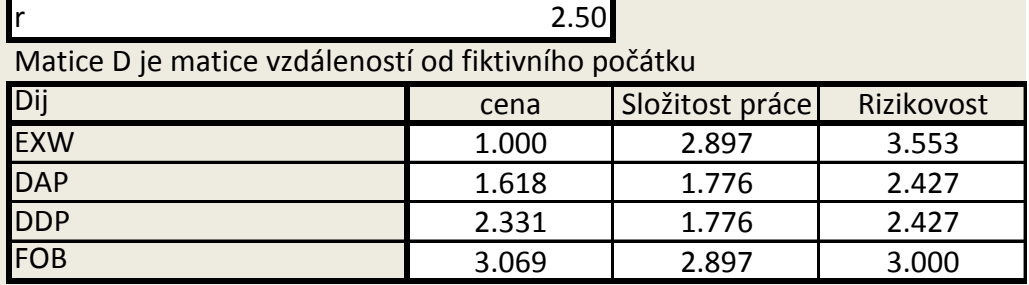

Pořadí kritérií již nepotřebujeme, bylo to potřeba jen na výpočet matice Dij vý

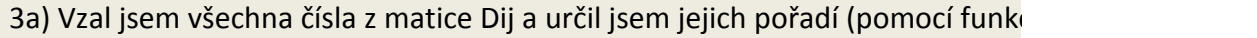

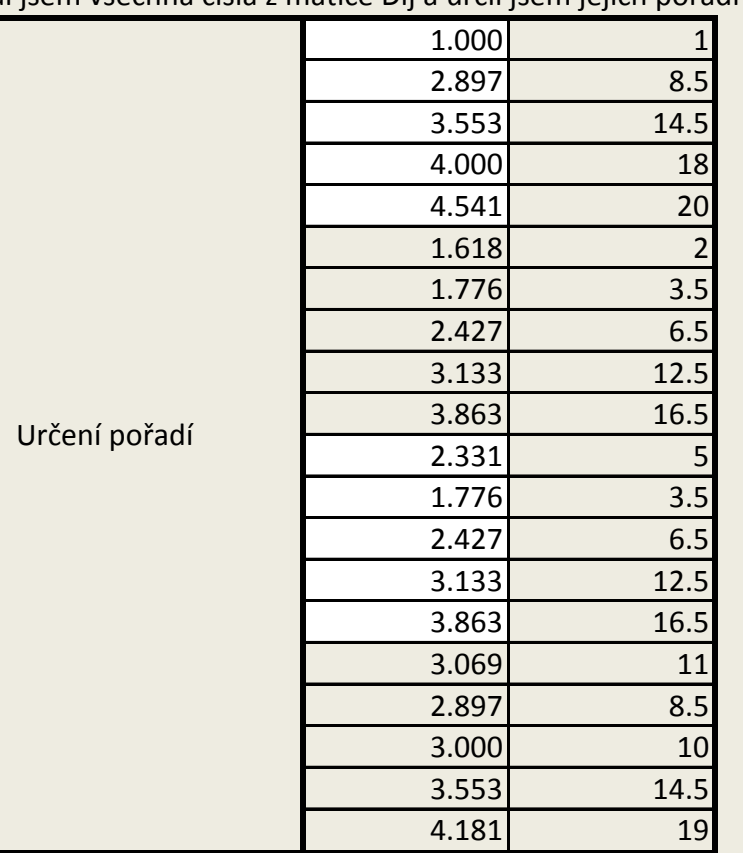

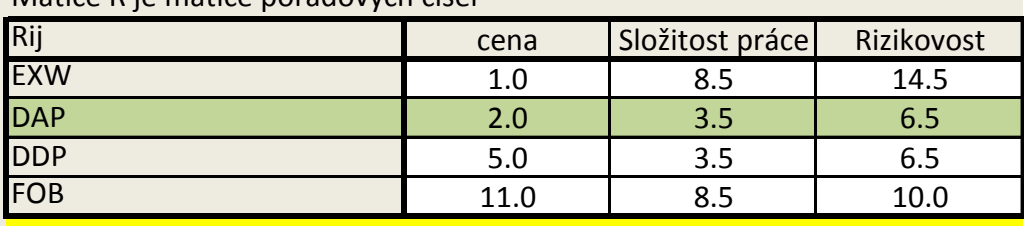

3b) Za čísla v matici Dij jsem dosadil jejich odpovídající pořadí a sečetl jsem jed Matice R je matice pořadových čísel

# **4) Preferenční analýza**

4a) Výpočet preferenčních intenzit

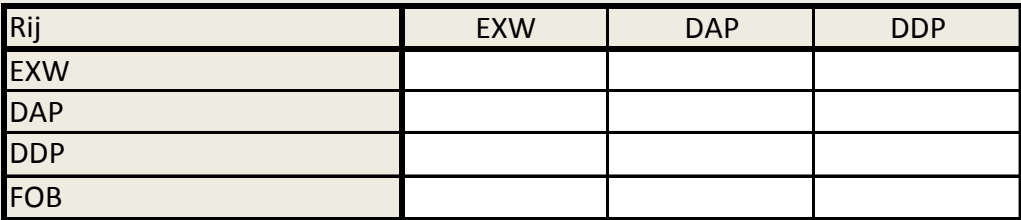

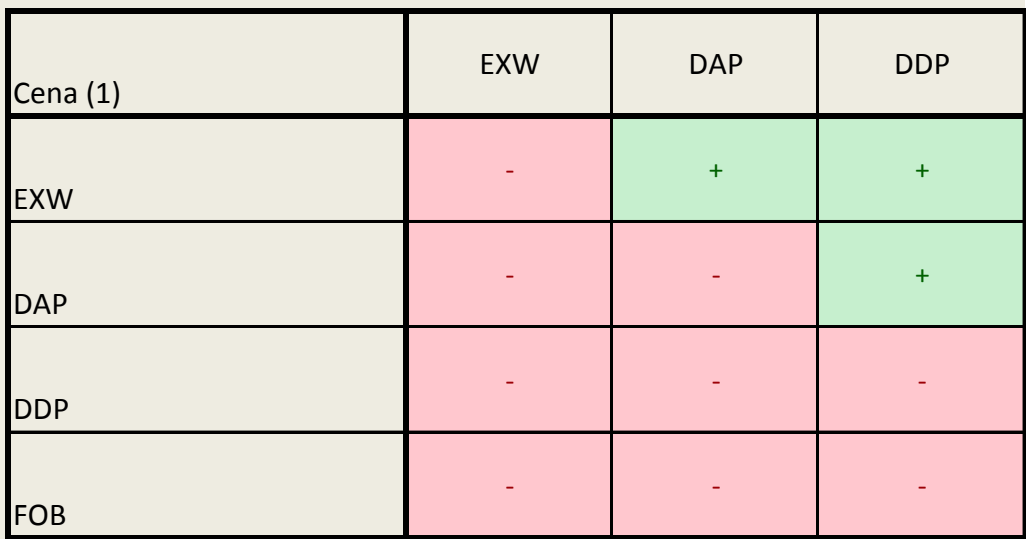

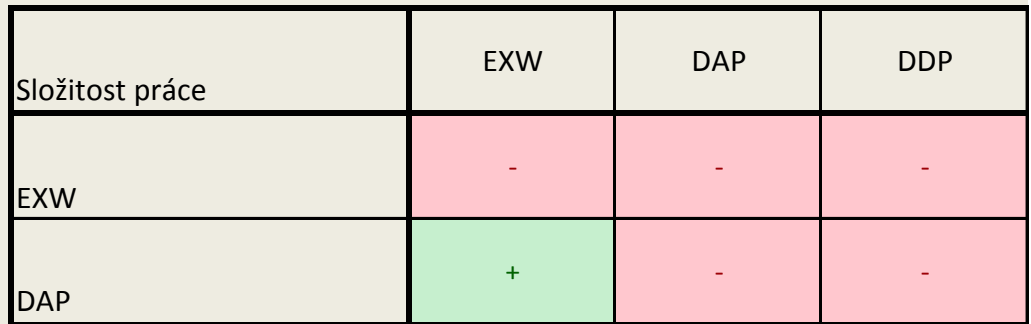

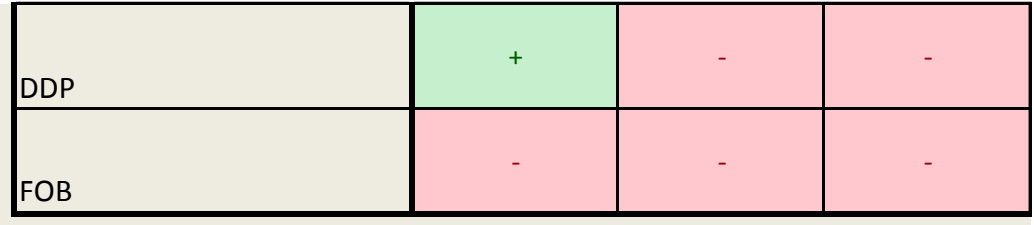

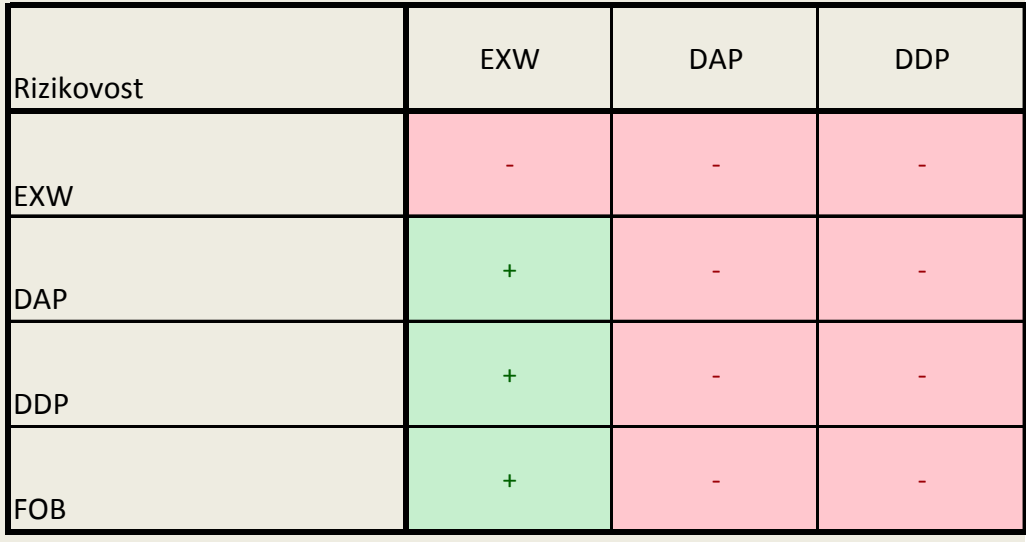

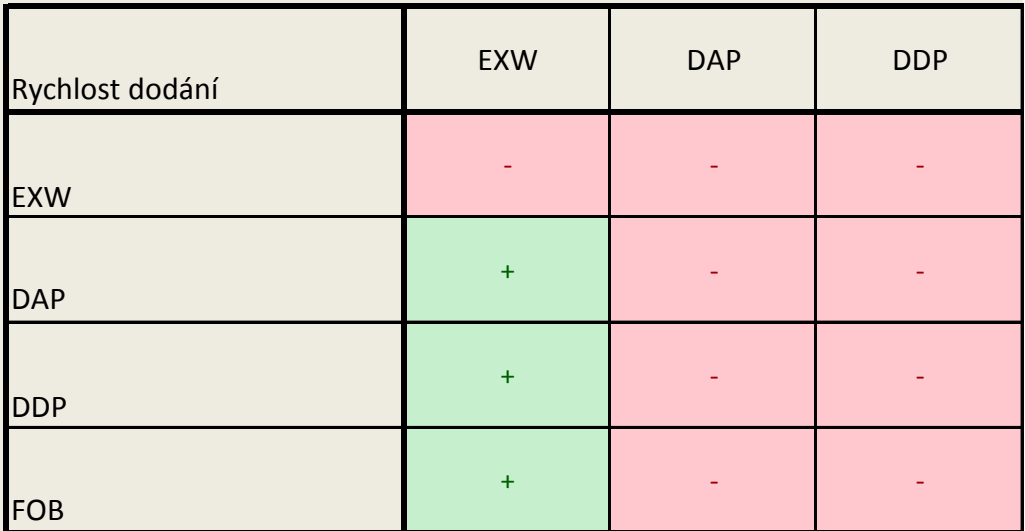

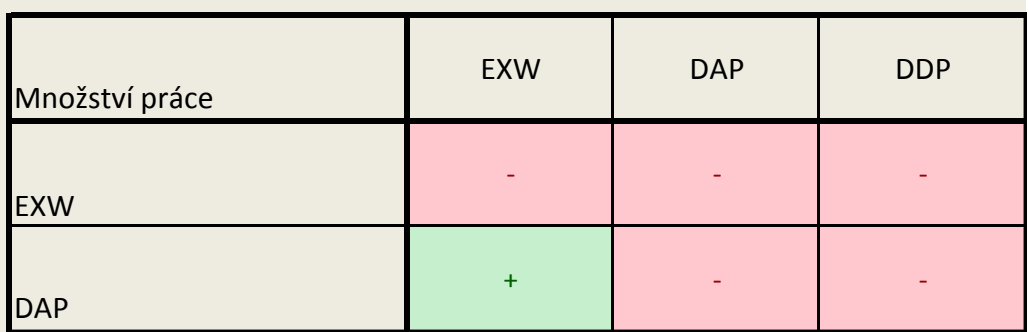

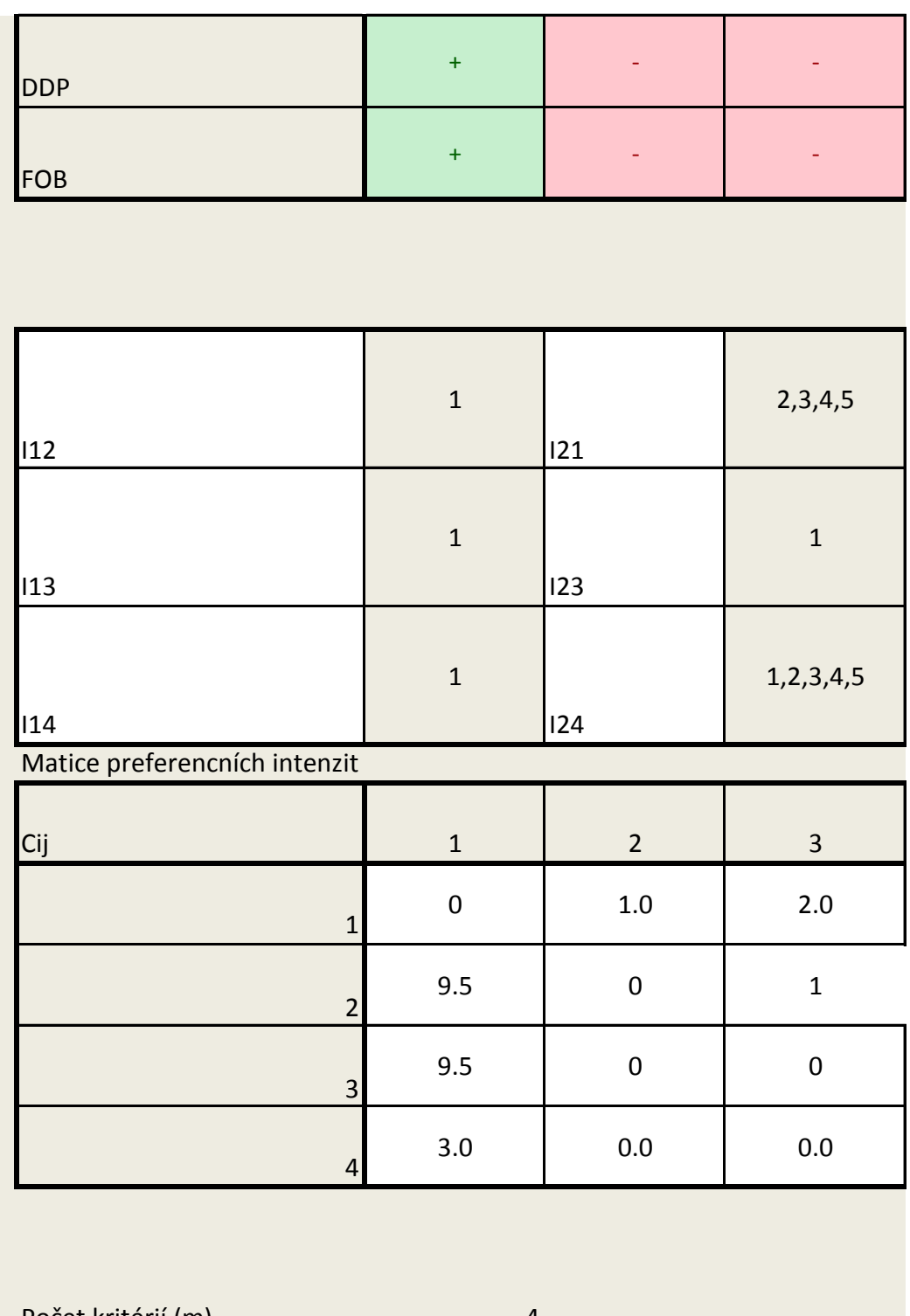

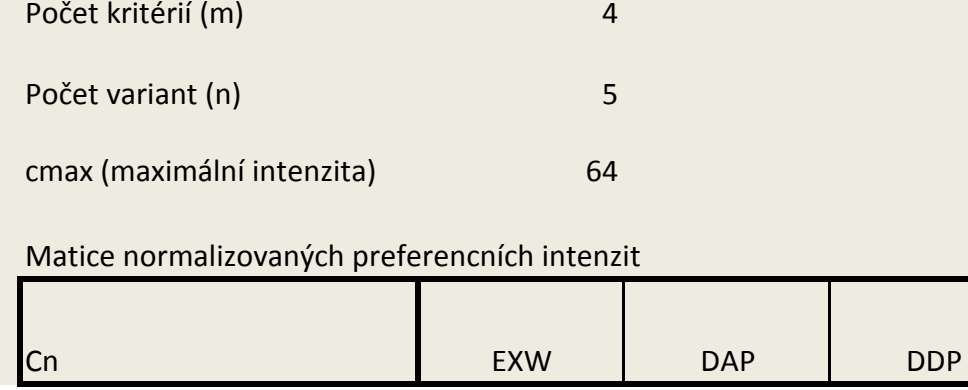

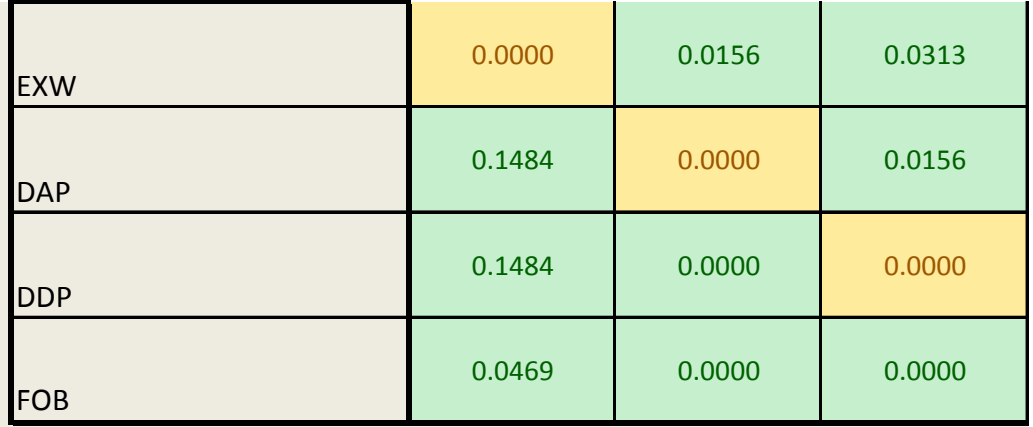

Matice výsledů preferenční analýzy

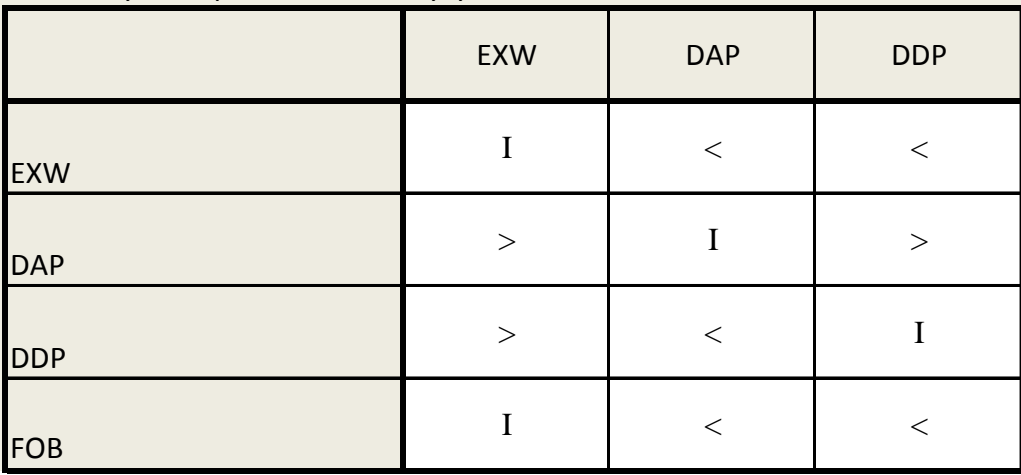

### o důležitosti kriterii (Fuller)

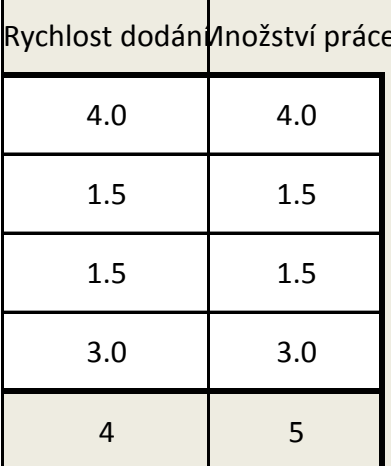

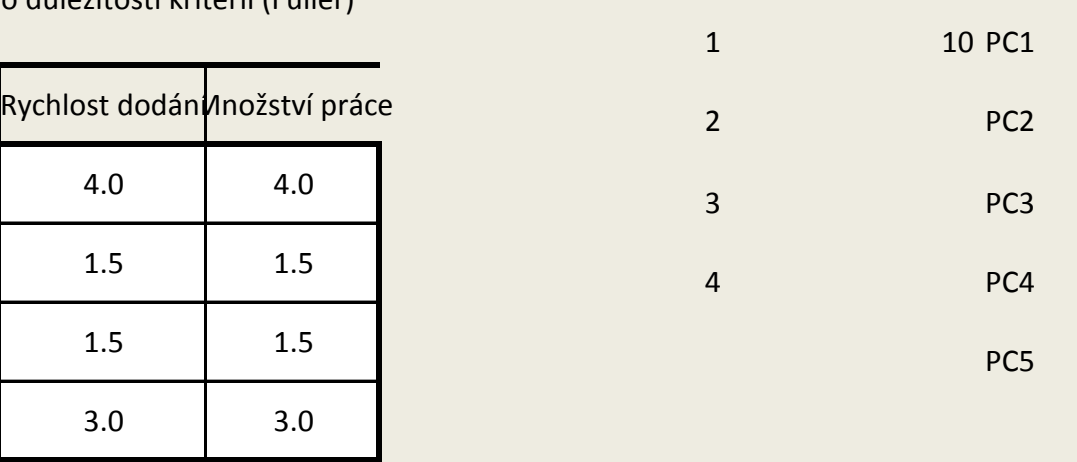

vzorečku Protože mám pořadí 1-4, nakonec jsem zvolili střed jako 2,5 (mezi 1 a 4)

$$
d_{ij} = \left[\frac{(p_{ij})^r}{2} + \frac{(q_j)^r}{2}\right]^{1/r}
$$

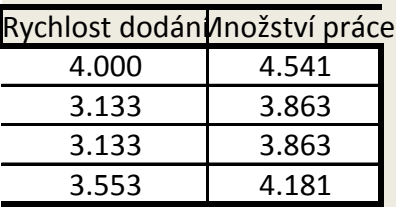

Pořadí kritérii již nepotřebujeme, bylo to potřebujeme, bylo to potřebujeme, bylo to potřeba jen na výpočet ma<br>Potřeba je nepotřebujeme, bylo to potřeba jen na výpočet matematické matematické matematické matematické matem

ce rank, sestupně)

Příloha slouží ke kontrole funkcí a automatizace této tabulky

Upozornění: pravá strana je cvičný příklad a není spojen s bakalářskou prací

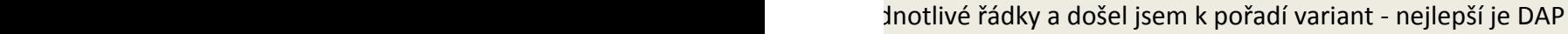

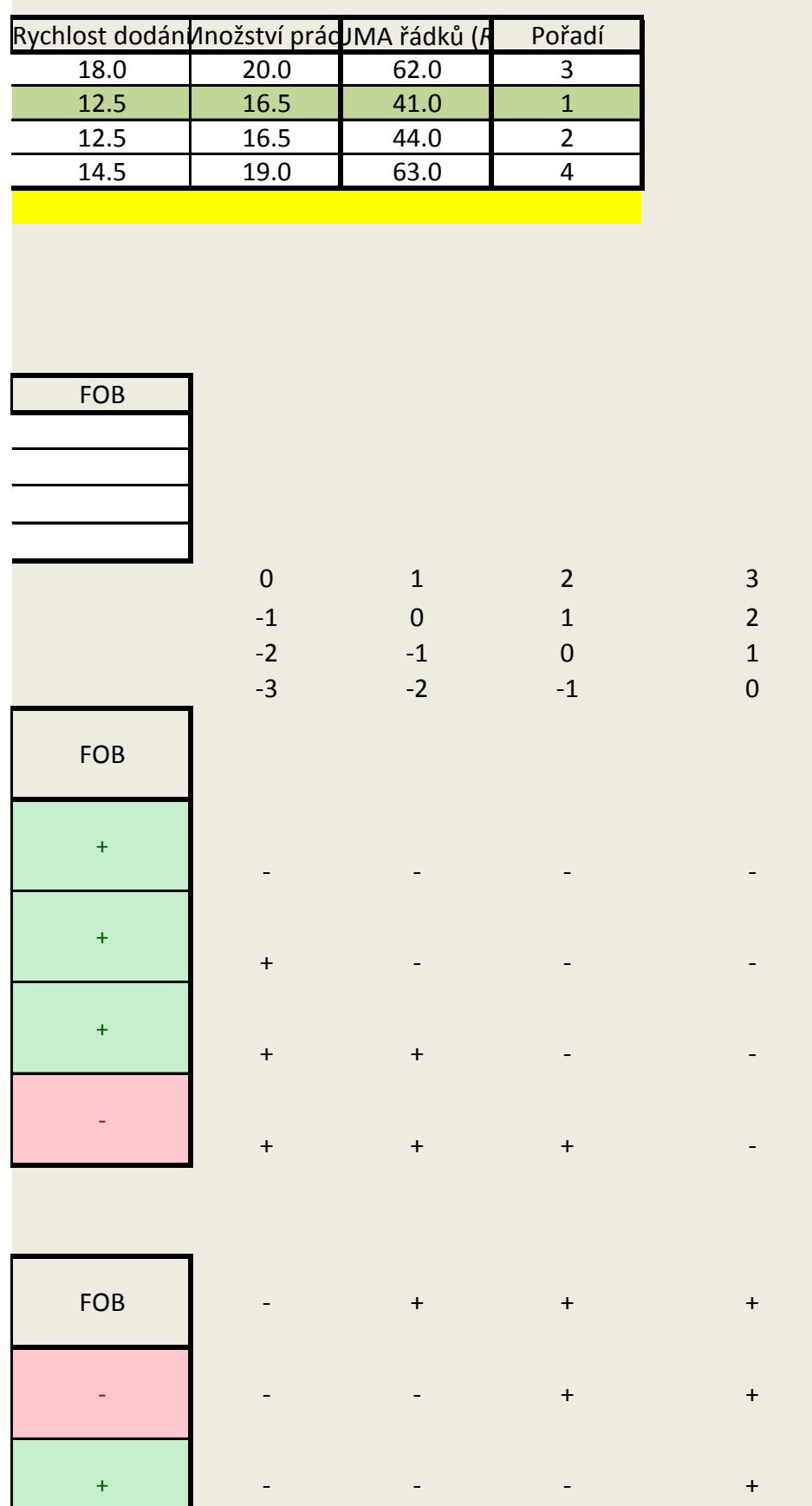

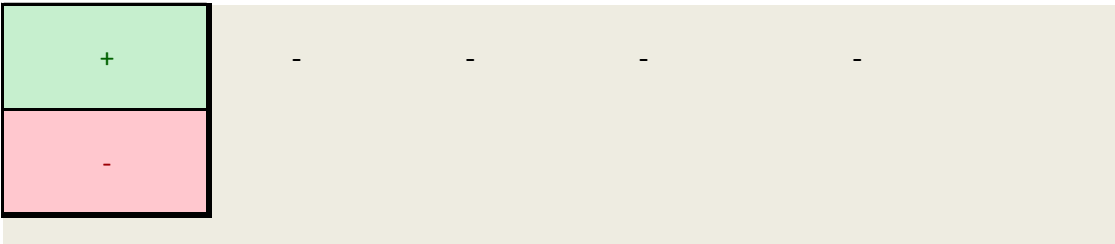

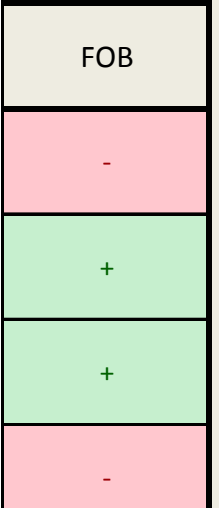

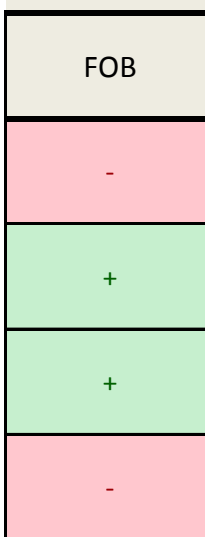

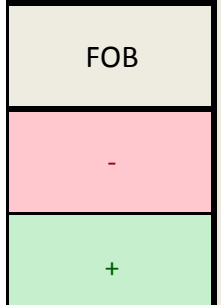

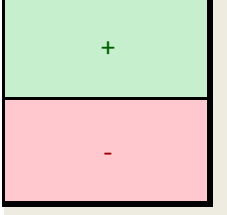

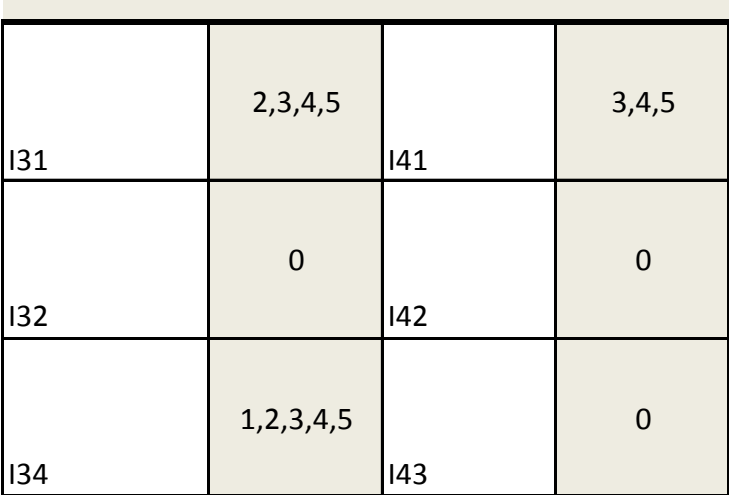

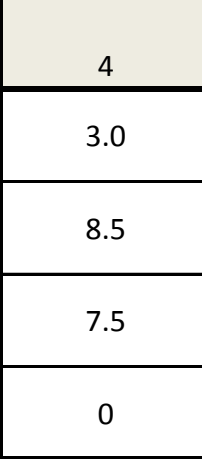

0.16666667

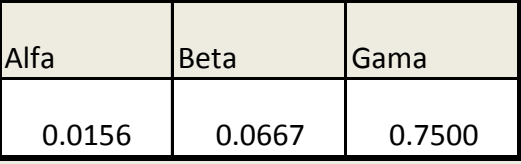

FOB

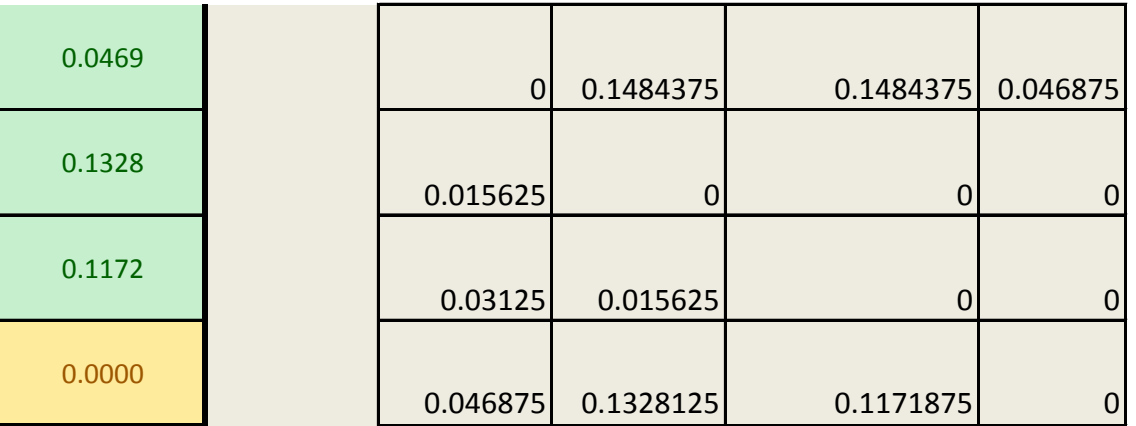

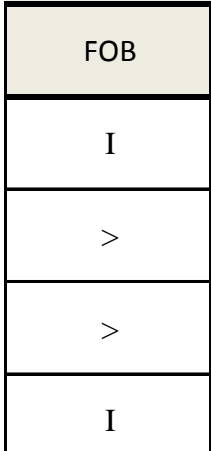

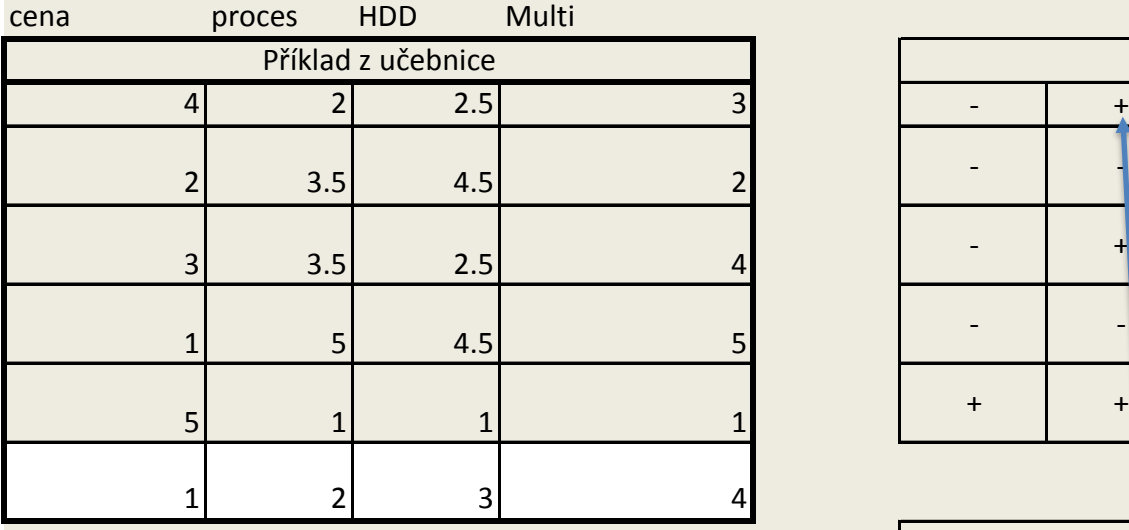

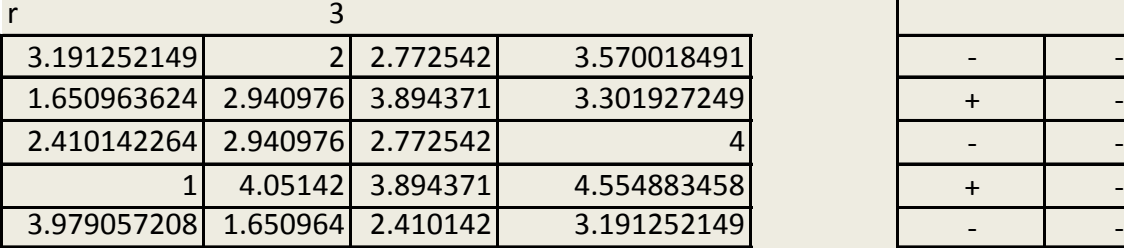

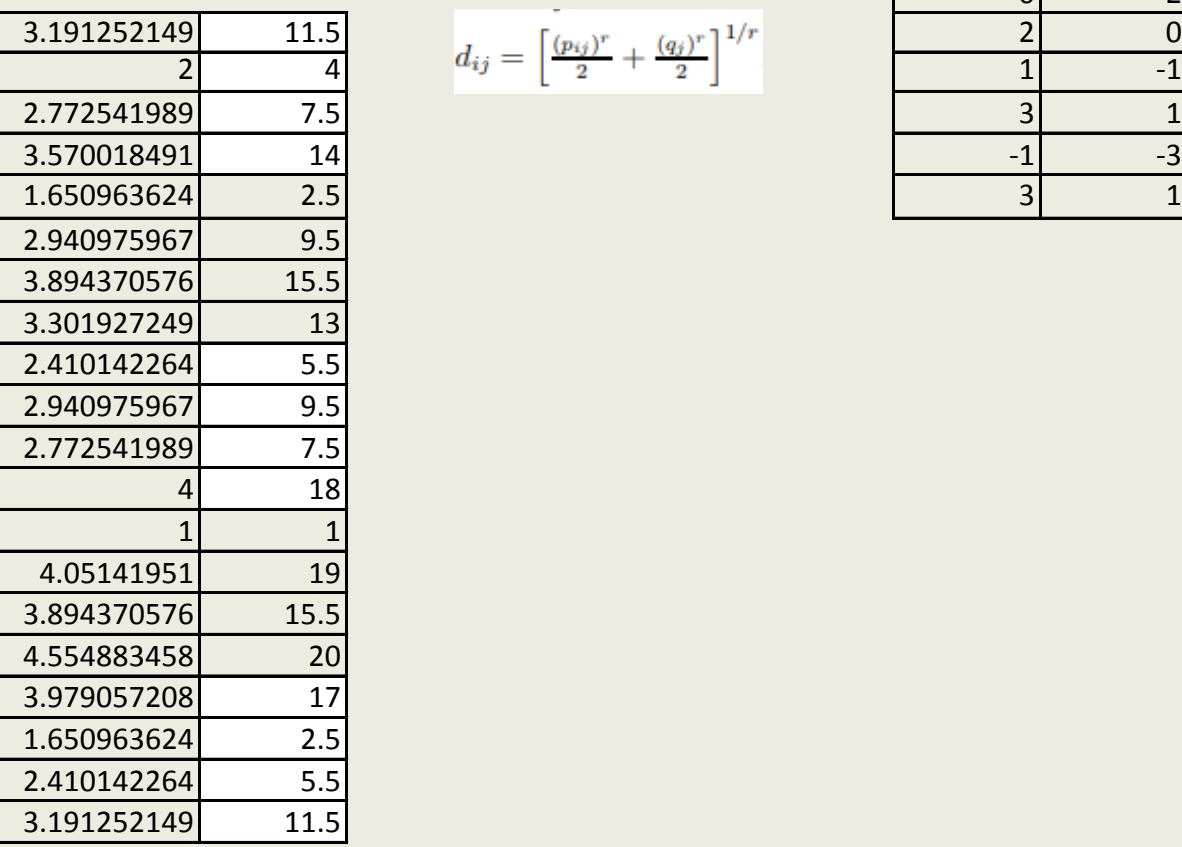

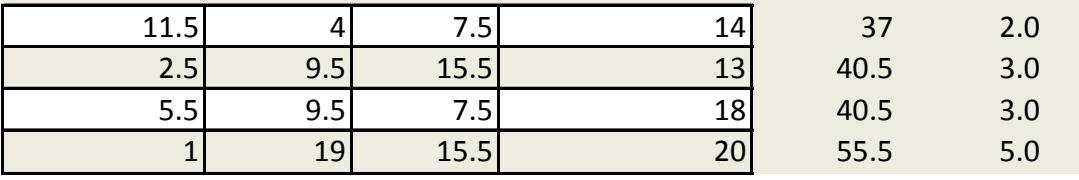

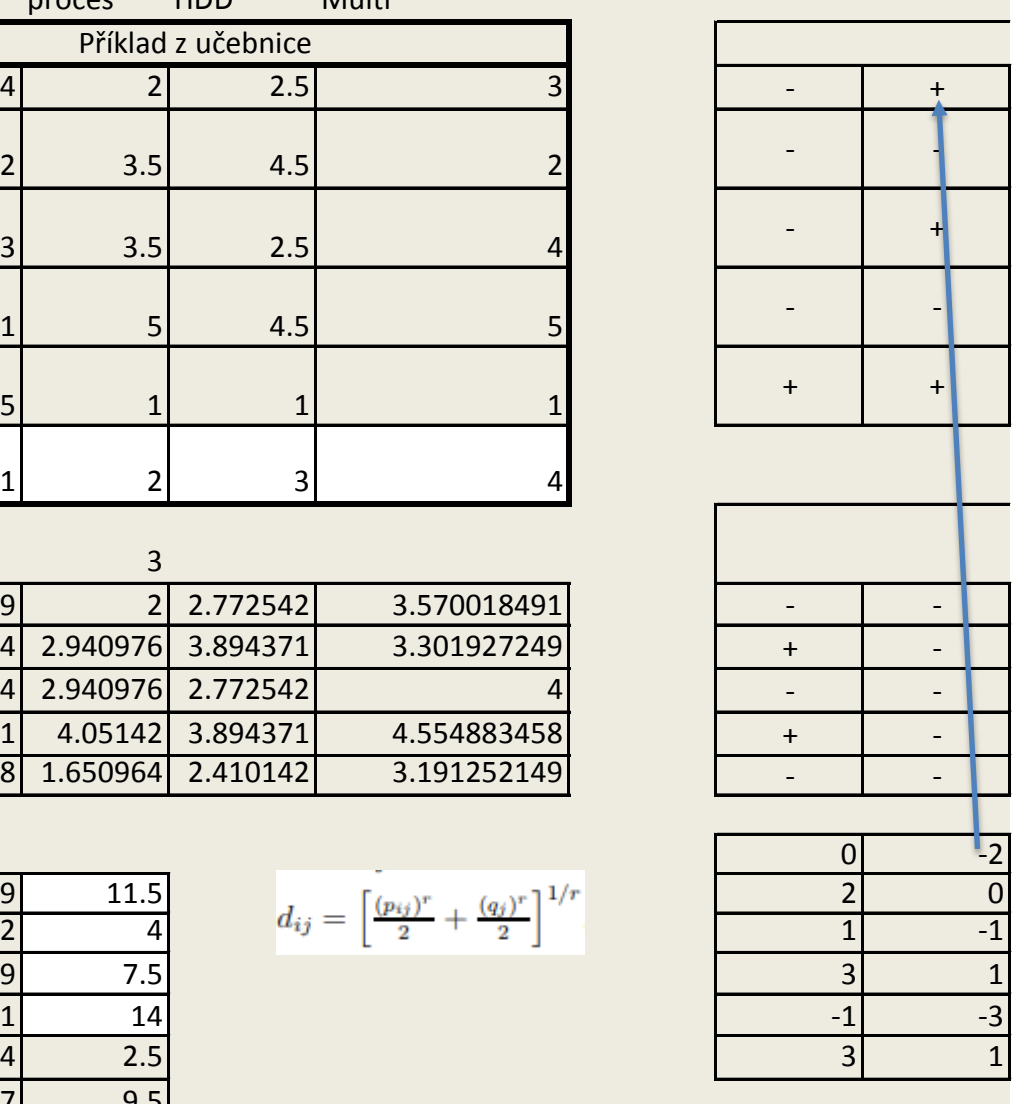

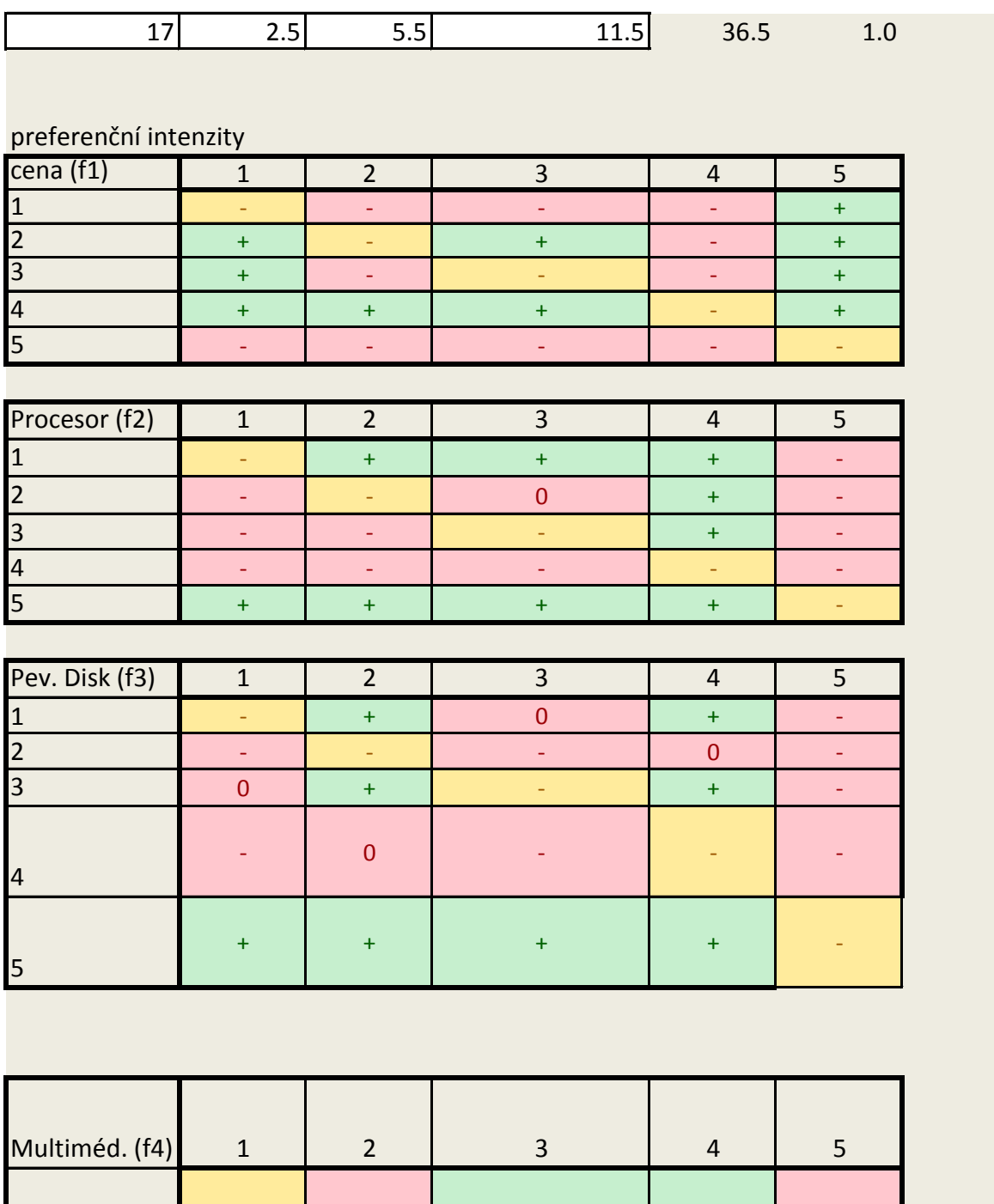

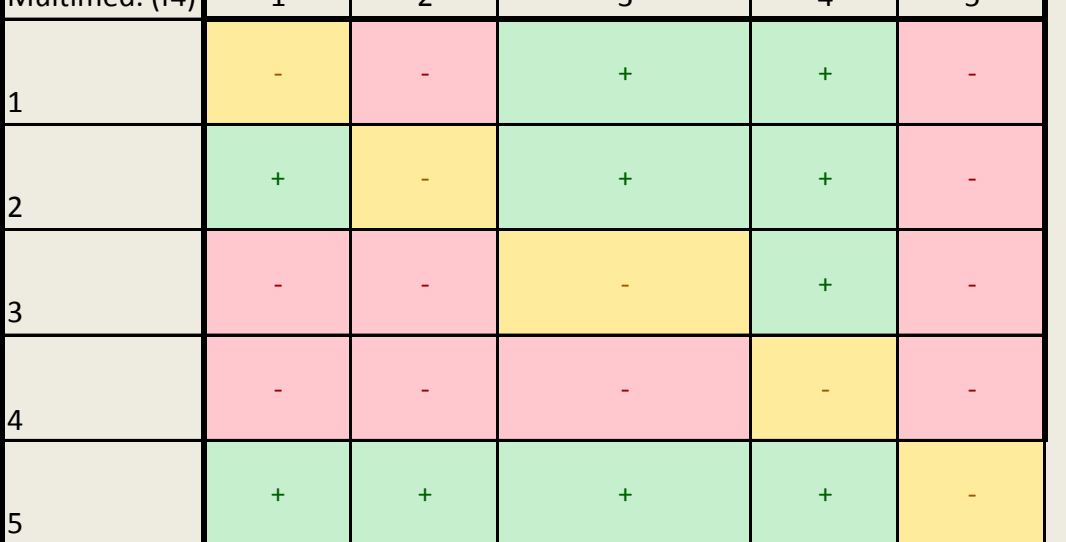

Ptáme se: Ve kterém kritériu - tedy tabulce (f1,f2,f3,f4) je 1 lepší než 2?

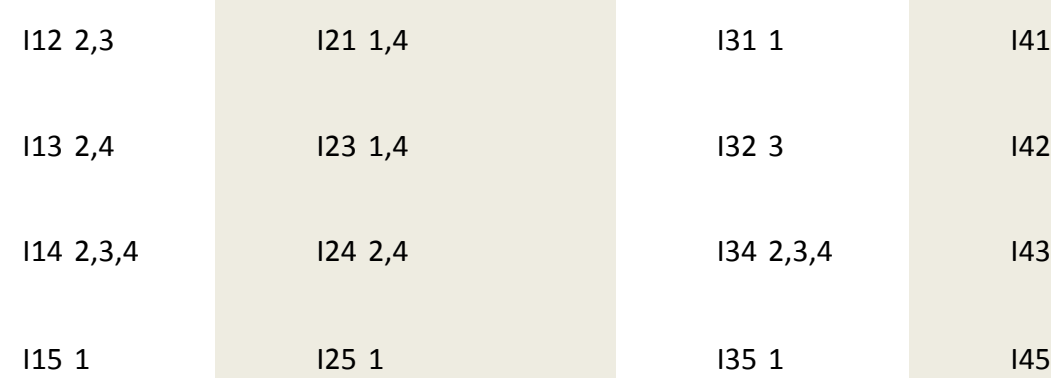

## matice preferenčních intenzit

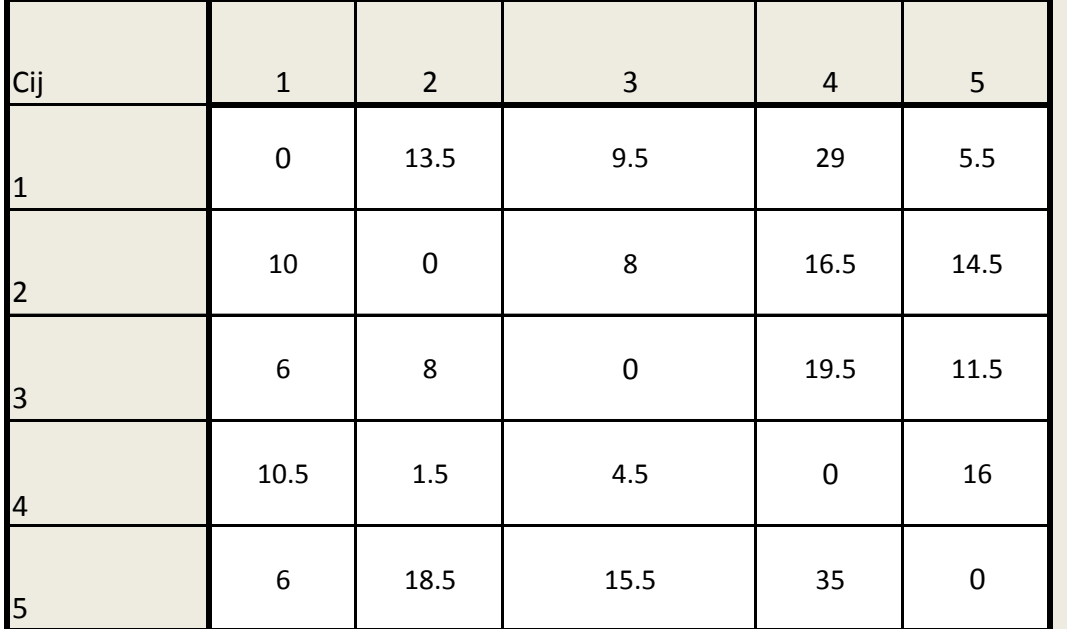

počet kritérií (m) 4

$$
c^{max}=m^2(n-1).
$$

počet variant (n) 5

64 *c* max (maximální intenzita)

matice normalizovaných preferenčních intenzit

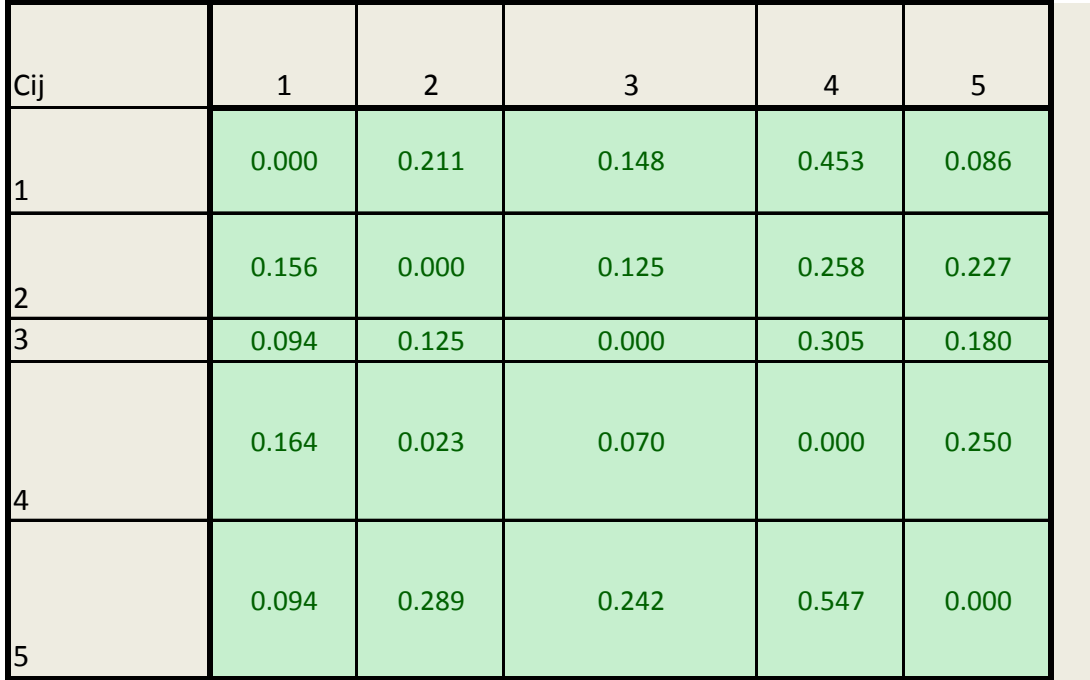

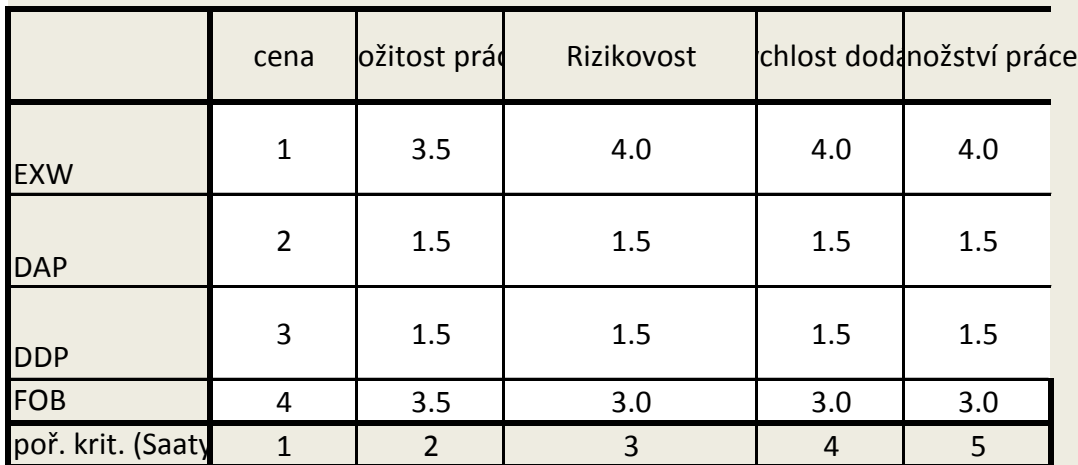

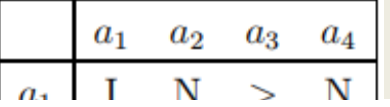

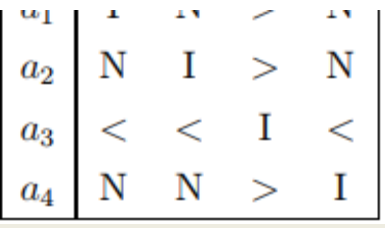

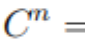

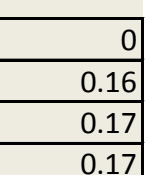

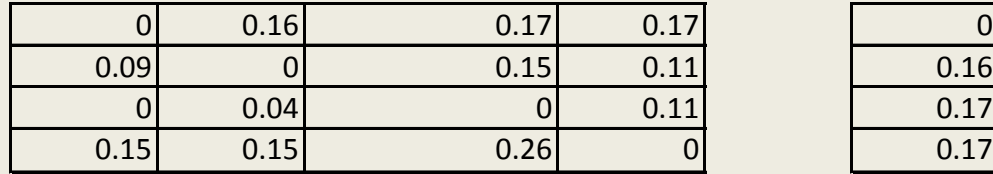

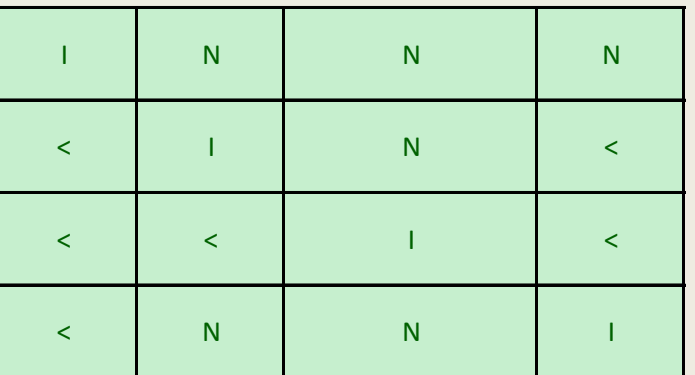

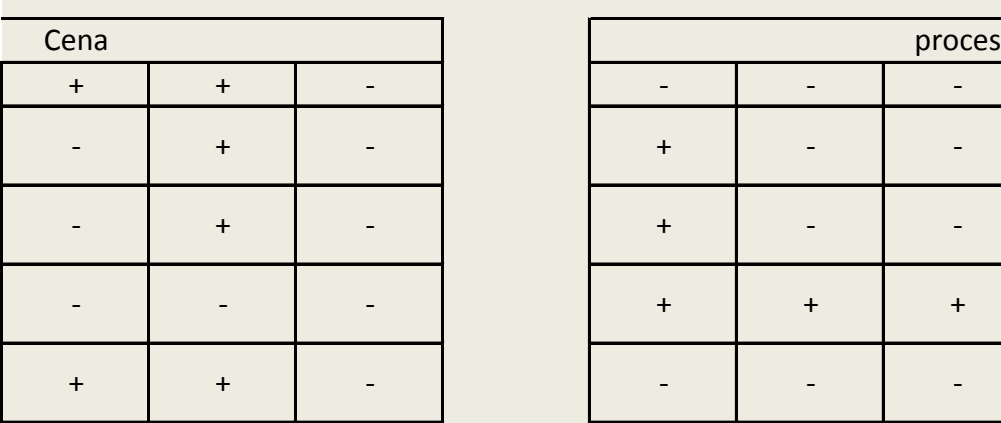

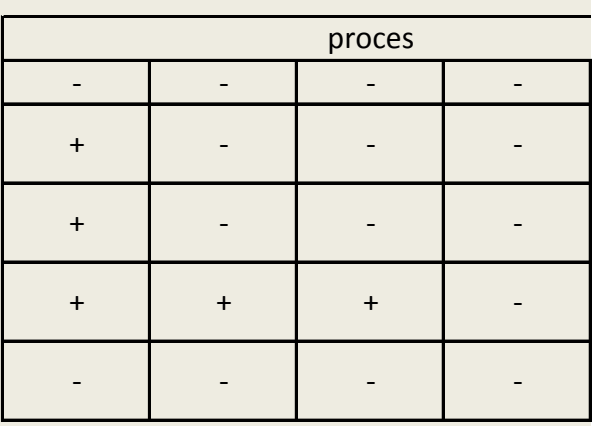

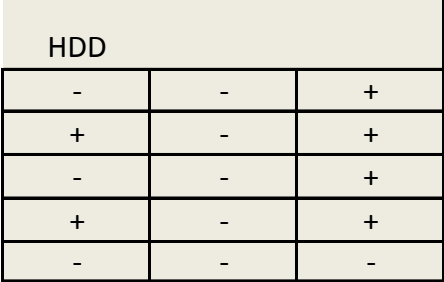

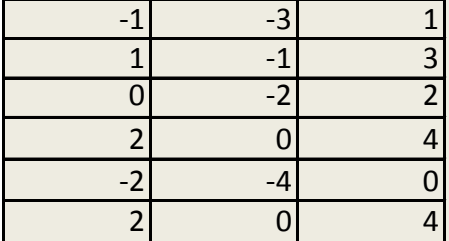

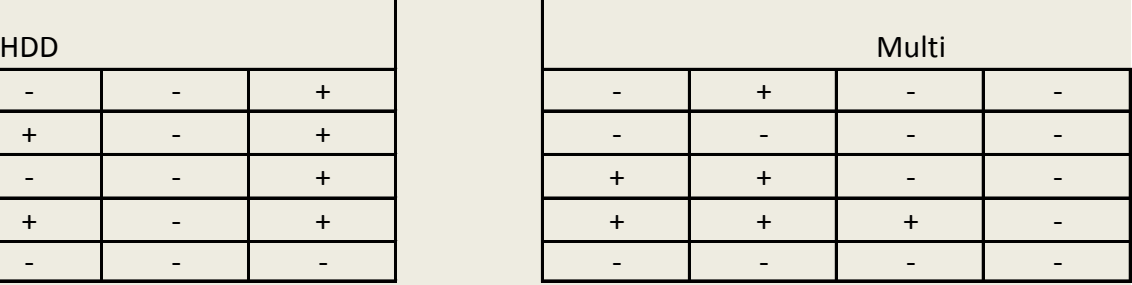

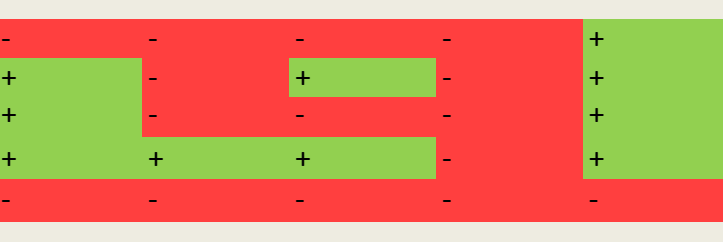

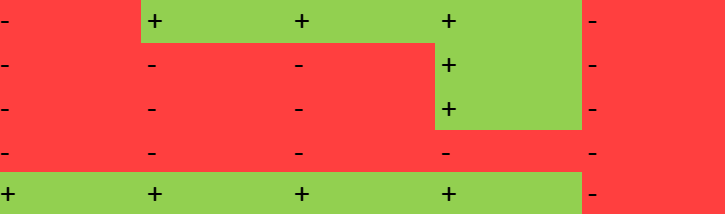

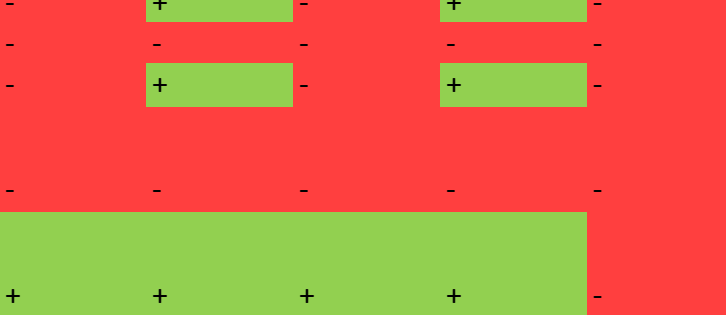

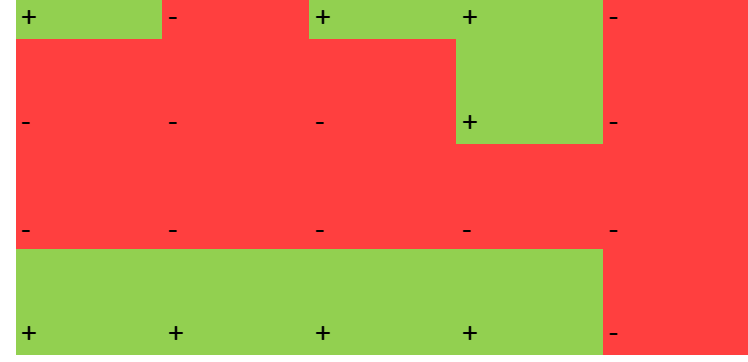

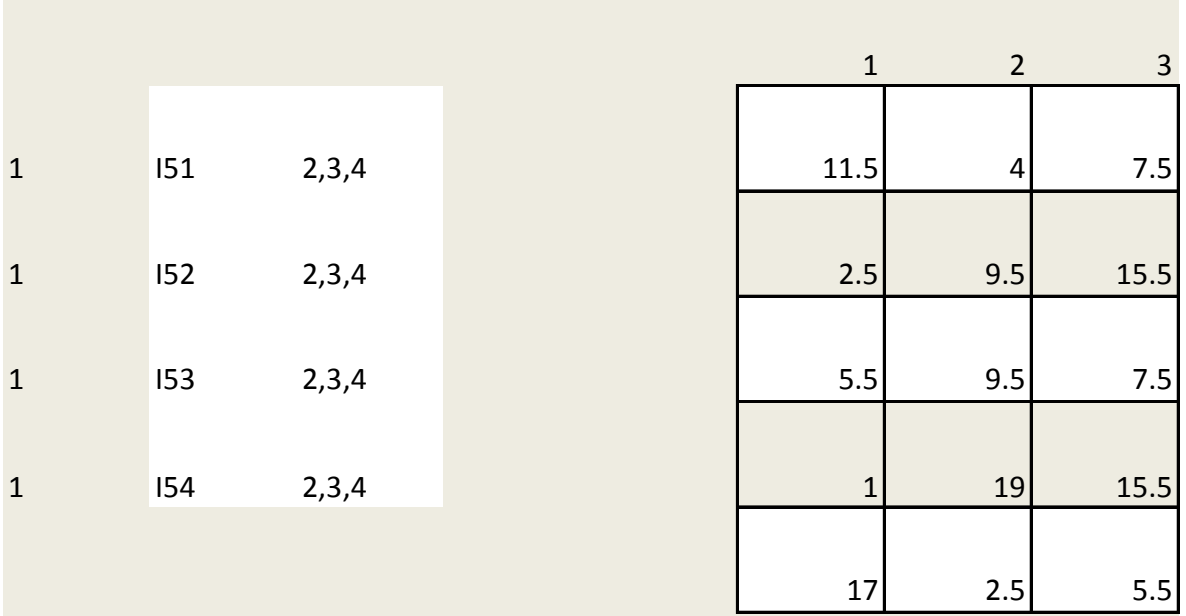

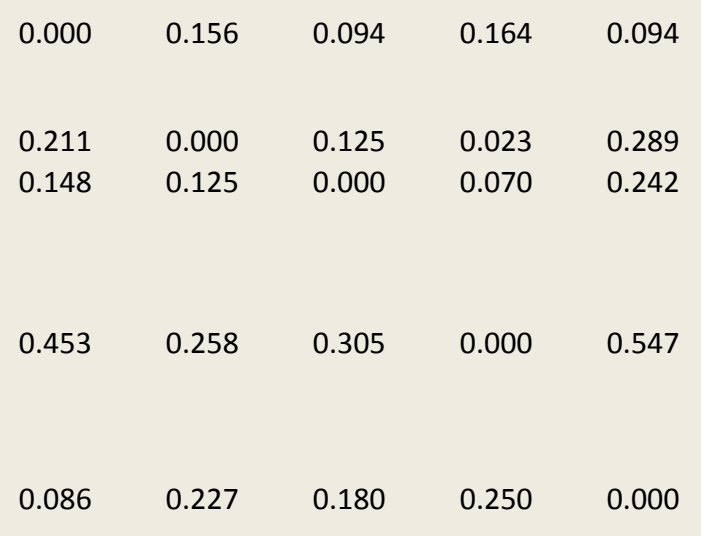

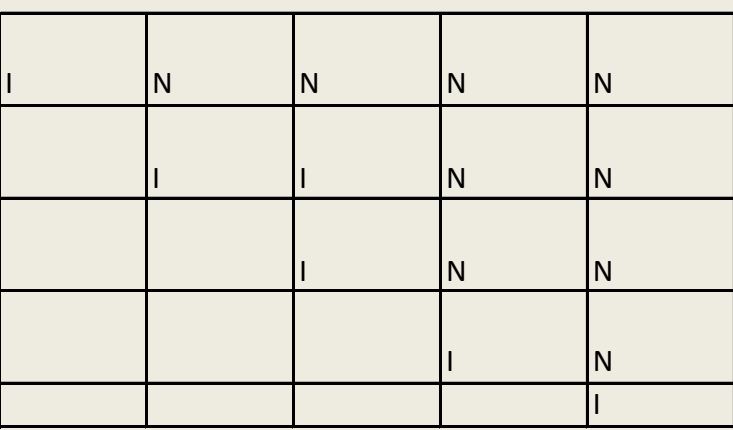

$$
\begin{pmatrix} 0 & 0.16 & 0.17 & 0.17 \end{pmatrix}
$$

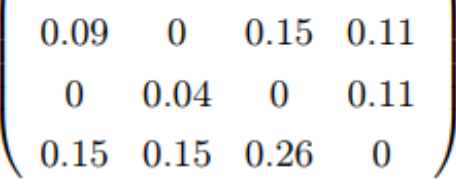

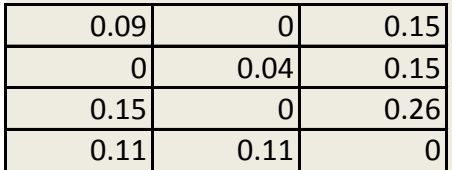

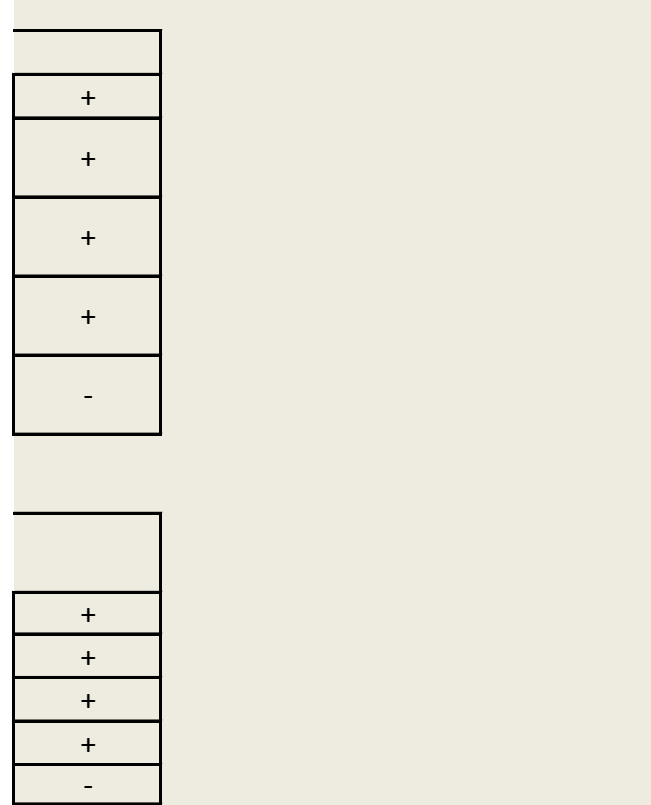

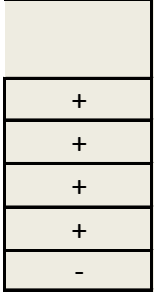

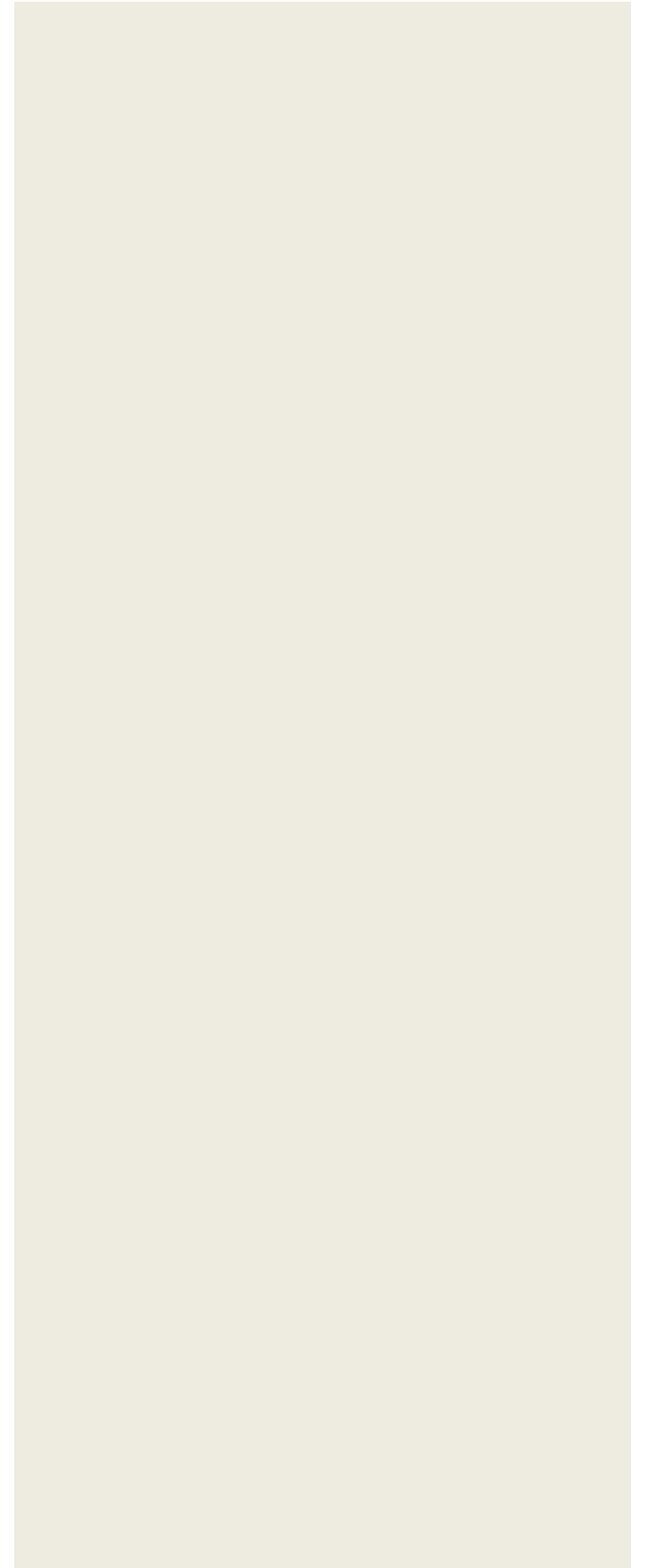

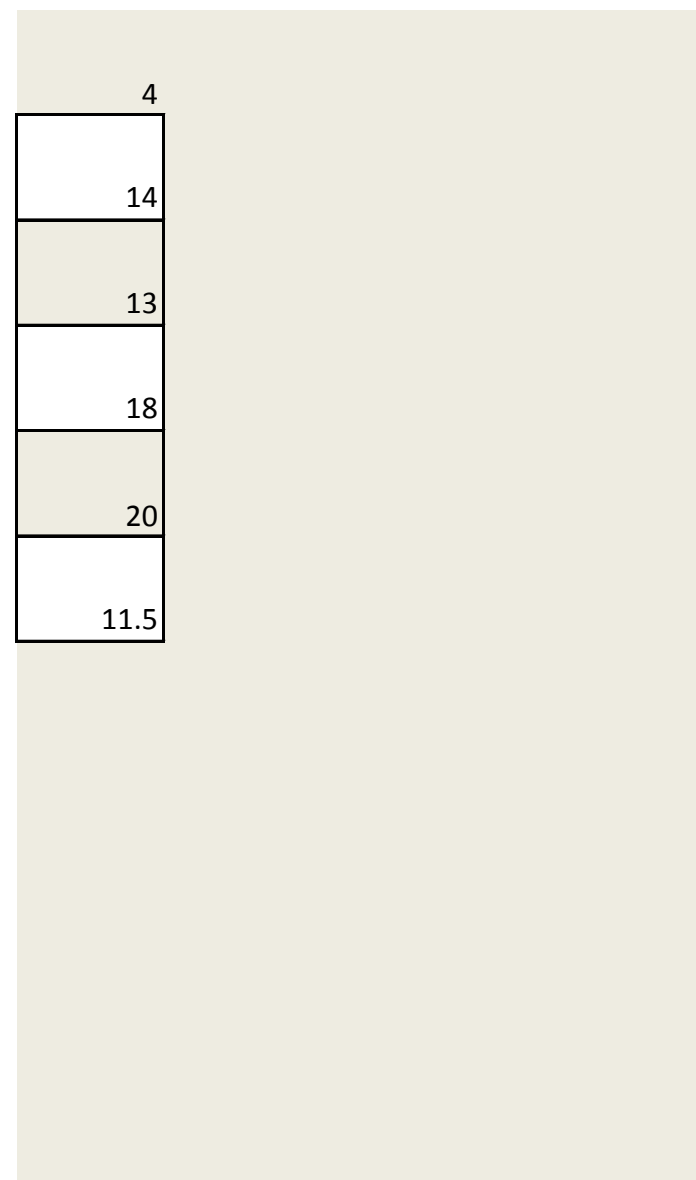